**پيوست** در اين بخش كدهاي اجرايي مربوط به وبسايت توضيح داده شده در واحدكار آخر آمده اســت، با مطالعه دقيق كدها ميتوانيد اشــكالات احتمالي اجراي برنامههاي خود را برطرف نماييد.

```
•كد فايلphp.sabt دريافت اطلاعات از كاربر و ارسال آن به فايل:php.insert 
<html dir="rtl"><head>
<meta http-equiv="Content-Language" content="fa">
<meta http-equiv="Content-Type" content="text/html; charset=utf-8">
<title>New Page 1</title>
```

```
<script Language="Javascript">
 function checkform()
 {
 var f;
f = document.format[1];if (f.username_on.value=="")
 {
 ;(" ً لطفا نام كاربري را وارد نماييد ")alert 
         f.username_on.focus();
 return false;
 }
f = document.format[1];if (f.password_on.value=="")
 {
 ;(" ً لطفا رمز عبور دلخواه را وارد كنيد")alert
 f.password_on.focus(); 
 return false;
 }
```

```
وزارت فرهنگ و ارشاد اسلامى
نام استاندارد: طراح صفحات وب(پيشرفته)
              شماره: 2 4/ / -15 ف، هـ
```

```
f = document.format[1];if (f.mainloop.value = "") {
 ;(" ً لطفا ايميل خود را وارد كنيد.")alert 
 f.mail_on.focus(); 
 return false;
 }
 return true
}
</script>
<style type="text/css">
<!--body {
background-color: #91C8FF;
```

```
}
-->
</style></head>
```

```
<body>
```

```
<div align=center>
```

```
 <form action="?pg=insert.php" method=post name="form1" onSubmit="return
 checkform()">
<table border="0" width="60%" id="table1" height="30%">
```
 $<$ tr $>$ 

```
<td colspan="2" height="21">
```
براي عضويت در سايت، اين فرم را پر كنيد:

<p align="center"><strong>

```
پيمانه مهارتى: طراحى صفحات وب(پيشرفته)
                                پيوست
```

```
</strong></td>
  \langle tr><tr> <td bgcolor=""width="33%"><font face="Tahoma" size="2" 
color="#111111"><span lang="fa">
                  كاربري نام:>/span></font></td>
                lttd bgcolor="" width="65%" height="20%"> lt;input type=text
name="username_on"></td>
  \langle tr><tr> <td bgcolor="" width="33%" height="24">
           <font face="Tahoma" size="2" color="#111111"><span lang="fa"> :عبور كلمه
     </span></font></td>
               <td bgcolor="" width="65%" height="20%">&nbsp;<input
           type="text" name="password_on"></td>
  \langle tr><tr><td bgcolor=""width="33%" height="24">
           <font face="Tahoma" size="2" color="#111111"><span lang="fa">:شما ايميل
    </span></font></td>
   <td bgcolor="" width="65%" height="20%">&nbsp;<input
   name="mail_on" size="40">    
      \langle t \, \mathrm{d} t \rangle\langle t \rangle\langle/tr><tr><td bgcolor=""width="33%" height="24">
         <font face="Tahoma" size="2" color="#111111"><span lang="fa">:انتخابي انجمن
 </span></font>
```
 $\langle t \, \mathrm{d} t \rangle$ 

 $<$ td $>$ 

<select name="anj\_on">

</option>متفرقه> option>

<option> VB</option>

<option> PHP </option>

<option> .NET</option>

<option>Access</option>

<option>MySQL</option>

<option>Excel</option>

</select>

 $\langle t \, \mathrm{d} t \rangle$ 

 $\langle t$ r>

 $<$ tr $>$ 

```
<td width="33%" height="28"> </td>
```

```
<td width="65%" height="28">&nbsp;<input type=submit value="\frac{1}{2}">
<span lang="en-us">&nbsp;&nbsp;&nbsp;&nbsp;&nbsp;&nbsp;
```

```
 <input type=reset value="انصــراف><"/span></td>
```
 $\langle t$ r $>$ 

</table>

</form>

 $\langle$ div $>$ 

</body>

</html>

**:درپايگاهدادهsabt.phpبرايدرجاطلاعاتارسالشدهازفايل insert.phpكدفايل•**  $\lt$ html dir $=$ "rtl" $>$ 

```
<head>
```

```
<meta http-equiv="Content-Type" content="text/html; charset=utf-8">
<title<انجام ثبت نام</title<
</head>
<body>
<div align=center>
</a></font></b>بازگشت>b><font face="Tahoma"><a href="index.php">
<table border=0>
<tr><br><td>
```

```
<?php
include "DB.php";
\text{SmyDb} = \text{new db}();
$myDb->connect('on');
```
\$username\_on=\$\_POST['username\_on']; \$password\_on=\$\_POST['password\_on']; \$mail\_on=\$\_POST['mail\_on'];

```
$anj_on=$_POST['anj_on'];
```
 \$query="SELECT \* From user\_on ORDER BY id ASC"; \$Result=\$myDb->query(\$query);  $$numRec = $myDb \rightarrow printrec($Result);$  \$end = count(\$numRec); //echo \$end;  $$i=0;$   $$flag=0;$ 

```
while ($i \leq $end){
 $id = $numRec[$i]["id'];
 //echo $username_on ."  ".$numRec[$i]['username_on']."<br>";
 //echo $password_on ."  ".$numRec[$i]['password_on']."<br>";
```

```
if (($username_on == $numRec[$i]['username_on']) && ($password_on ==
 $numRec[$i]['password_on']))
 {
$flag = 1; /*********** if has found inside the table ***********/
 }
$i=$i+1; }
```

```
if (($username_on != "") and ($password_on != "") AND ($flag != 1))
 {
```

```
 $query="insert into user_on (username_on,password_on,mail_on,anj_on) val-
 ues (".$username_on."',"'.$password_on."',"'.$mail_on."',"'.$anj_on."')";
  $result=mysql_query($query);
```

```
 $query2="SELECT * From user_on ORDER BY id ASC";
```

```
 $Result2=$myDb->query($query2);
```

```
$numRec2 = $myDb \rightarrow printrec($Result2);
```

```
$end2 = count( $numRec2);
```

```
 echo $numRec[$end2]['id'];
```

```
$userid = $numRec2[$end2-1]["id";
```

```
 //echo $end2;
```

```
$query3="insert into license_on (user_id,license) values ($userid,2)";
```

```
 // echo $query3;
```

```
 $result3=mysql_query($query3);
```

```
پيمانه مهارتى: طراحى صفحات وب(پيشرفته)
                                پيوست
```

```
 if($result)
```

```
 {
if (basename($FILES['userfile']['name']) != "")
 {
```

```
 $query="SELECT * From user_on ORDER BY id ASC";
```

```
 $Result=$myDb->query($query);
```

```
$numRec = $myDb \rightarrow printrec ($Result);
```

```
$end = count( $numRec);
```

```
\frac{\text{Spec}_id = \text{SumRec}[\text{Send-1}][\text{id}']}{\text{End-1}}
```
 $\text{Suploaddir} = \text{Supload}\$ 

\$uploadfile =basename(\$\_FILES['userfile']['name']);

```
list($file name,$type) = split ('[.]', $uploadfile);
```

```
 $uploadfile=$rec_id.".".$type;
```

```
if (move_uploaded_file($_FILES['userfile']['tmp_name'], $uploaddir
  .$uploadfile))
```

```
 { 
 $flag_upload=1;
```

```
 } else{
```

```
 $flag_upload=0;
```

```
 }
```

```
\frac{1}{i} //if (basename($ FILES['userfile']['name']) != "")
```

```
echo '<b>>>b> img border="0" src="img/anjam.jpg" width="200"
height="41"></img></b>';
```
## } //if(\$result)

```
}else{ //(($username_on != "") and ($password_on !="") AND ($flag \langle \rangle 1))
```

```
echo "<br/>b><img border='0' src='img/tekrar.jpg' width='200' height='41'></img></b>';
 }
 mysql_close();
?>
\langle t \, \mathrm{d} \rangle\langle tr><</table
\langle p\rangle \langlediv\rangle</body>
<html/>
               • كد فايل php.DB براي كار با پايگاه داده و تنظيم اتصالات به آن:
<?php
```
class db{

var \$link;

```
//----------------------------------------------------------------------------------
```
function connect(\$dbname){

 $$this$  > link = mysql connect('localhost', 'root', '')

ordie('Couldnot connect: ' . mysql\_error());

mysql\_select\_db(\$dbname) or die('Could not select database');

}

```
--//--------------------------------------------------------------------------------------
```
function query(\$query){

```
$result = mysql_query($query) or die('Query failed: ' . mysql_error());
      return $result;
        mysql_free_result($result); 
       } 
      //-----------------------------------------------------------------------------
      function update($query){
              mysql_query($query);
      } 
      //------------------------------------------------------------------------------ 
      function add($sql){
              mysql_query($sql);
      } 
     //------------------------------------------------------------------------------- 
      --
      function printrec($result){
      $find=array();
      $line= mysql_fetch_array($result, MYSQL_ASSOC);
      array_push($find,$line);
              if($line==NULL){
                         //echo("NULL"); 
                         return; 
       } 
       else
      \{//print_r($line); 
       } 
 while ($line= mysql_fetch_array($result, MYSQL_ASSOC)) { 
      //print_r($line);
      array_push($find,$line); 
      }
```

```
return $find;
 }
//--------------------------------------------------------------
             function clos(){
             mysql_close($this->link);
 } 
//--------------------------------------------------------------------------------
             }
```

```
?>
```

```
•كدفايلphp.questionبرايدريافتپرسشهايكاربرانودرجدرپايگاهداده:
<html dir="rtl">
```

```
<head>
<meta http-equiv="Content-Language" content="fa">
<meta http-equiv="Content-Type" content="text/html; charset=utf-8">
<title/<صفحه سؤالات متداول كاربران<title<
</head>
<script Language="Javascript">
function checkform()
  {
   var f;
  f = document.format[1]; if (f.user_question.value=="") 
         {
      ;(" ً لطفا نام كاربرى را وارد نماييد ")alert 
          f.user_question.focus();
      return false;
     }
```

```
پيمانه مهارتى: طراحى صفحات وب(پيشرفته)
                                پيوست
```

```
f = document.format[1];if (f.anj question.value=="")
           {
    ;(" ً لطفا نام انجمن مربوطه را وارد نماييد")alert 
          f.anj_question.focus();
  return false;
  }
      f = document.format[1];if (f.ques_question.value=="")
                {
         ;(" شما هيچ سؤالي را وارد نكردهايد")alert 
                    f.ques_question.focus();
            return false;
             }
            return true
           }
          </script>
         <body>
         <?php
          include "DB.php";
          \text{SmyDb} = \text{new db}();
          $myDb->connect('on');
```
if  $((\text{\$_POST['ques_question'] != \text{'''}) \&\& (\text{\$_POST['flag'] == 1}))$ 

{ \$user\_question =\$\_POST['user\_question']; \$anj\_question=\$\_POST['anj\_question']; \$ques\_question=\$\_POST['ques\_question'];

 \$query=»insert into questions\_on VALUES ('' ,'\$anj\_question','\$user\_question','\$ques\_question','')"; //echo \$query; \$result=mysql\_query(\$query); if(\$result) { ;' سؤال شما براي مدير انجمن ارسال شد' echo }ELSE{ ;'سؤال ثبت نشد' echo { } ?> <form action="" name="form1" method=post onSubmit="return checkform()"> <div align=center> &nbsp;<table border="0" width="45%" id="table3" cellspacing="0" cellpadding="0">  $<$ tr $>$ <td width="100" align="center"><b>

```
<fontface="Tahoma"size="2" color="#00008<sub>></sub></font></b></td></
```
 $<$ td width="329" $>$ 

```
<b><font size="2" face="Tahoma"color="#000080">
```

```
<span lang="en-us">&nbsp;&nbsp; </span>
```

```
\langle?php
```
\$query="SELECT \* From questions\_on ORDER BY id\_question ASC";

```
 $Result=$myDb->query($query);
```

```
$numRec = $myDb \rightarrow printrec ($Result);
```

```
$end = count( $numRec);
```

```
 echo $numRec[$end]['id_question']+2;
```

```
echo "<input type='hidden' name='user_question' size='1' value='1'>";
?>
</font></b>
</td><td width="100" align="center"><b>
 <font face="Tahoma" size="2" color="#000080">انجمن>/font></b></td>
<td width="329">&nbsp;<select name="anj_question" size="1"> 
<option value="VB">VB</option>
 <option value="PHP">PHP</option>
 <option value=".net">.net</option>
```

```
<option value="Access">Access</option>
```

```
<option value="MySQL">MySQL</option>
```

```
<option value="Excel">Excel</option>
```

```
 <option value="متفرقه">متفرقه>/option>
```

```
 </select></td>
```
 $\langle tr \rangle$  $<$ tr $>$ 

 $<$ tr $>$ 

```
<td width="100" align="center"><b>
```

```
 <font face="Tahoma" size="2" color="#000080">
```

```
سؤال ارسال> /font></b></td>
```

```
 <td width="329">&nbsp;<textarea type=text name="ques_question"
```

```
rows="6" cols="37"></textarea></td>
```
 $\langle t$ r $>$ 

 $<$ tr $>$ 

```
\lttd width="100" height="25"> \lt/td>
```

```
<td width="329" height="25">&nbsp;<input type=submit value="
```
<"ارسال

```
 <input type=reset value="انصراف<"
<input type=hidden name="flag" size="1" value="1">
```
 $\langle t \, \mathrm{d} \rangle$ 

 $\langle t$ r $>$ 

```
</table>
```
 $\langle$ div $>$ 

</form>

</body>

</html>

```
• كد فايل php.viewuser براي مشاهده مشخصات كاربراني كه ً قبلا ثبتنام كردهاند:
\text{thm1} dir="rtl">
```

```
<meta http-equiv="Content-Language" content="fa">
<meta http-equiv="Content-Type" content="text/html; charset=utf-8">
<title<صفحه سؤالات متداول كاربران<title/<
</head>
<script Language="Javascript">
 function checkform()
 var f;
f = document.format[1];
if (f.user_question.value=="")
          {
       ;(" ً لطفا نام كاربرى را وارد نماييد ")alert 
            f.user_question.focus();
       return false;
        }
     f = document.format[1];if (f.anj\_question.value = "") {
        ;(" ً لطفا نام انجمن مربوطه را وارد نماييد")alert 
              f.anj_question.focus();
          return false;
          }
       f = document.format[1]; if (f.ques_question.value=="")
                 {
        ;(" شما هيچ سؤالي را وارد نكردهايد")alert
```
{

 $\gamma$ 

```
f.ques question.focus();
       return false;
      }
    return true
 }
 </script>
 <body>
 <?php
 include "DB.php";
 \text{SmyDb} = \text{new db}();
 $myDb->connect('on');
 if ((\text{\$POST}'|ques\_question'] := \text{'''}) \& \& (\text{\$POST}'|flag'] == 1)){
 $user_question =$_POST['user_question'];
  $anj_question=$_POST['anj_question'];
  $ques_question=$_POST['ques_question'];
 $query="insert into questions_on VALUES (''
 ,'$anj_question','$user_question','$ques_question','')";
  //echo $query;
  $result=mysql_query($query);
  if($result)
  {
        ;' سؤال شما براي مدير انجمن ارسال شد' echo 
  }ELSE{
```

```
;'سؤال ثبت نشد' echo
```
 } } ?>

```
<form action="" name="form1" method=post onSubmit="return checkform()">
```

```
<div align=center>
```

```
&nbsp;<table border="0" width="45%" id="table3" cellspacing="0" cellpadding="0">
```
 $<$ tr $>$ 

 $\lt$ td width="100" align="center"> $\lt$ b> <font face="Tahoma" size="2" color="#00008كاربر">0>/font></b></td>  $<$ td width="329" $>$ <b><font size="2" face="Tahoma" color="#000080">  $\langle$ span lang="en-us">  $\langle$ span>  $\langle$ ?php

\$query="SELECT \* From questions\_on ORDER BY id\_question ASC";

```
 $Result=$myDb->query($query);
```

```
 $numRec = $myDb -> printrec($Result);
```

```
 $end = count($numRec);
```

```
 echo $numRec[$end]['id_question']+2;
```

```
echo "<input type='hidden' name='user_question' size='1' value='1'>";
```
 $\gamma$ 

```
</font></b>
```
 $\langle t \, \mathrm{d} \rangle$ 

 $\langle t$ r $>$ 

 $<$ tr $>$ 

<td width="100" align="center"><b>

```
 <font face="Tahoma" size="2" color="#000080">انجمن>/font></b></td>
```

```
<td width="329">&nbsp;<select name="anj_question" size="1">
```

```
<option value="VB">VB</option>
```

```
<option value="PHP">PHP</option>
```

```
 <option value=".net">.net</option>
```

```
<option value="Access">Access</option>
```

```
<option value="MySQL">MySQL</option>
```

```
 <option value="Excel">Excel</option>
```

```
 <option value="متفرقه">متفرقه>/option>
```

```
 </select></td>
```
 $\langle tr \rangle$ 

```
<tr>
```

```
<td width="100" align="center"><b>
```

```
<font face="Tahoma" size="2" color="#000080">ل سؤال</font></b></td>
```

```
 <td width="329">&nbsp;<textarea type=text name="ques_question"
```

```
rows="6" cols="37"></textarea></td>
```
 $\langle t$ r $>$ 

```
<tr>
```

```
<td width="100" height="25"> </td>
```
<td width="329" height="25">&nbsp;<input type=submit value=" ارسال

```
 <input type=reset value="انصراف<"
<input type=hidden name="flag" size="1" value="1">
\langle t \rangle
```
 $\langle t$ r $>$ 

</table>

<</div

</form>

</body>

</html>

```
• كــد فايلhtm.index دريافت نام كاربري و كلمه عبور اعضا براي ورود كاربران
                                             و ارسال آن به فايل php.Enterance
```
<html dir="rtl">

<<head

<meta http-equiv="Content-Language" content="fa">

<meta http-equiv="Content-Type" content="text/html; charset=utf-8">

<title>New Page 1</title>

</head>

<body>

```
<form action="Enterance.php" method="post">
```
<font color="#000080" size="1"

face="Tahoma">كاربري نام:>/font><br>

<input type=text name="username" align=right

size=8><br>

<b><font color="#000080" face="Tahoma"

size="1">عبور كلمه :>/font></b><font color="#000080"><br>

</font><input type=text name=pass

size=8><br><input type=submit value="تأييــد "size=11><input type=reset value="انصراف><"/form>

</body>

</html>

**•كد فايل php.Enterance براي بررسي نام كاربري و كلمه عبور اعضا:**

**نكته** در اين فايل بررسي ميشود كه نام كاربري و كلمه عبور، مربوط به اعضاي عادي اســت يا مديران ســايت، اگر كاربر عادي باشــد امكانــات مختلف از جمله مشــاهده جواب سؤالاتي كه از قبل مطرح كرده است، امكان درج سؤال جديد و ... در اختيار او قرار ميگيرد، اما براي مديران سايت امكان مشاهده سؤالات مربوط در انجمنها، امكان پاسخ به سؤالات و ... فراهم ميشود.

```
متن سؤالات توسط فايل php.admin_ques_show براي مدير سايت نمايش داده ميشود
                                                     كه در ادامه بيان شده است:
```

```
session_start();
```
<?php

 $2$ 

<html dir="rtl">

<head>

```
<meta http-equiv="Content-Type" content="text/html; charset=utf-8">
```

```
<<meta http-equiv="Content-Language" content="fa"
```
<title></title>

</head>

<body>

 $\langle$ ?php

include "DB.php";

 $\text{ImyDb} = \text{new db}$ ();

\$myDb->connect('on');

```
$query="SELECT * From user_on where username_on = '". $_POST['username'] ."' AND 
password on = "' \pm $ POST['pass']."";
```

```
$result=$myDb->query($query);
$num = $myDb \rightarrow printer($result);$end = count(\$num);if (\text{Send} == 0)
{
?>
  <div align=center>
  <table border="1" width="70%" id="table1" cellspacing="0" cellpadding="0">
    <tr><td width="70%">\langle t \rangle\langle tr><tr>\lttd width="70%"> \lt/td>
    \langle tr>
  </table>
 \langlediv>
<?php
}else{
 $user id = $num[0]['id'];
  $_SESSION['anjoman_name'] = $num[0]['anj_on'];
  //echo $_SESSION['anjoman_name'] ;
  $query_lice="SELECT * From license_on where user_id = $user_id";
  //echo $query_lice;
  $result_lice=$myDb->query($query_lice);
  $num_lice = $myDb -> printrec($result_lice);
  $end_lice = count($num_lice);
```

```
وزارت فرهنگ و ارشاد اسلامى
نام استاندارد: طراح صفحات وب(پيشرفته)
              شماره: 2 4/ / -15 ف، هـ
```

```
if (\text{Send\_lice} > 0)if ($num_lice[0]['license'] = = 1)
    {
    ?>
               <script language=javascript>
                window.location="index.php?pg=show_ques_admin.php";
               </script>
    <?php
   \text{else if } (\text{ $Sum\_lice[0][\text{ }license'] == 2)} {
    ?>
               <script language=javascript>
                window.location="index.php?pg=show_ques.php";
               </script>
    <?php
    }
   }
 } 
 ?> 
 </body>
 </html>
 •كد فايل php.admin_ques_show براي مشاهده سؤالات مربوط به مدير انجمن:
 <?php
 session_start();
 ?>
 <html dir="rtl">
```

```
<head>
```

```
<meta http-equiv="Content-Type" content="text/html; charset=utf-8">
```

```
<title>New Page 1</title>
```
</head>

<body>

<?php

include "DB.php";

```
\text{ImyDb} = \text{new db}();
```

```
$myDb->connect('on');
```

```
 $query="SELECT * From questions_on where answer_question = '' ORDER BY
```
id\_question DESC";

```
 //echo $query;
  $result=$myDb->query($query);
 $num = $myDb \rightarrow printer($result);$end = count(\$num);if ($end > 0)
  { 
?>
<div align=center>
<p><font color="#E7CFB8"><b>متداول سؤالات>/b></font></p>
<table border="1" width="500" id="table2" cellspacing="0" cellpadding="0"
```

```
bordercolor="#FFFFFF">
```
 $<$ tr $>$ 

```
 <td width="7%" align="center" bgcolor="#E7CFB8" height="40">

<font color=#5A3D1F face="Tahoma" size="2">رديف</font></td>
```

```
<td width="220" align="center" bgcolor="#E7CFB8" height="40">

              <font face="Tahoma" size="2" 
color="#5A3D1F"> </font></b></td>
انجمن
              <td width="12%"align="center" bgcolor="#E7CFB8" height="40">

   <font face="Tahoma" size="2" color="#5A3D1F">>>></font></b></td>
              <td align="left" width="34%" bgcolor="#E7CFB8" height="40">
              <p align="center"><b><font face="Tahoma" size="2"
color="#5A3D1F">سؤال>/font></b></td>
              <td align="left" width="22%" bgcolor="#E7CFB8" height="40">
              <p align="center"><b><font face="Tahoma"size="2"
```

```
color="#5A3D1F">پاسخ>/font></b></td>
```
 $\langle t$ r $>$ 

```
\langle?php
for ($i=0; $i$<$8end; $i++) {
 ?>
<tr> <td width="7%" align="center" bgcolor="#F7EEE6" height="40"><b>
 <font color="#5A3D1F" style="font-size: 9pt" face="Tahoma">
\langle?PHP ECHO $i+1; ?>
```

```
 </font>
</h></td>
 <td width="7%" align="center" bgcolor="#F7EEE6" height="40" ><b>
```

```
 <font color="#5A3D1F" style="font-size: 9pt" face="Tahoma">
    <?PHP ECHO $num[$i]['anj_question']; ?>
    </font>
   </h></td>
    <td width="7%"align="center" bgcolor="#F7EEE6" height="40"><b>
    <font color="#5A3D1F" style="font-size: 9pt" face="Tahoma">
    <?PHP ECHO $num[$i][<user_question>]; ?>
    </font>
   </h></td>
    <td width="7%" align="center" bgcolor="#F7EEE6" height="40"><b>
    <font color="#5A3D1F" style="font-size: 9pt" face="Tahoma">
    <?PHP ECHO $num[$i]['ques_question']; ?>
    </font>
   </h></td>
    <td width="7%" align="center" bgcolor="#F7EEE6" height="40"><b>
    <font color="#5A3D1F" style="font-size: 9pt" face="Tahoma">
   <?PHP
  IF (\text{Sum}[\text{Si}] "answer_question" != "")
    {
    ECHO $num[$i]['answer_question']; 
    }ELSE{
    ECHO "---";
    } ?>
 </font>
  </b></td>
   \langle tr><?PHP
```
 } mysql close(); ?> </table>  $\langle$ div $>$  $\langle$ ?php }else{ ?> <div align=center> <p><font color="#E7CFB8"><b>متداول </b></font></p>

```
<table border="1" width="400" id="table2" cellspacing="0" cellpadding="0"
bordercolor="#FFFFFF">
```
 $<$ tr $>$ 

```
 <td align="center" bgcolor="#E7CFB8" height="40">
            <p align="center"><span lang="fa"><b>
            <font face="Tahoma" size="2" color="#5A3D1F"> 
در حال حاضر هيچ سؤالي جهت نمايش موجود نيست
           </font></b></span></td>
```
 $\langle t$ r $>$ 

 </table> </div> <?php } ?> </body>

```
</html>
```

```
• كد فايل php.ques_show براي مشاهده كل سؤالات مطرح شده:
  <?php
```
session\_start();

 $\gamma$ 

```
<html dir="rtl">
```
<head>

```
<meta http-equiv="Content-Type" content="text/html; charset=utf-8">
```
<title>New Page 1</title>

</head>

<body>

 $\langle$ ?php

```
echo $ SESSION['anjoman_name'];
```
include "DB.php";

```
\text{ImyDb} = \text{new db}();
```

```
$myDb->connect('on');
```
\$query="SELECT \* From questions\_on where ( anj\_question = '" . \$\_SESSION[anjoman\_

```
name] ."' AND answer_question = ") ORDER BY id_question DESC";
```

```
 $result=$myDb->query($query);
 $num = $myDb \rightarrow printrec($result);$end = count(\$num);if ($end > 0)
  { 
?>
<div align=center>
<p><font color="#E7CFB8"><b>/>>> متداول </b></font></p></
```

```
<table border="1" width="500" id="table2" cellspacing="0" cellpadding="0"
bordercolor="#FFFFFF">
```
 $<$ tr $>$ 

```
 <td width="7%" align="center" bgcolor="#E7CFB8" height="40">

               <font color=#5A3D1F face="Tahoma" size="2">رديف>/font></b></td>
               <td width="220" align="center" bgcolor="#E7CFB8" height="40">

               <font face="Tahoma" size="2" 
color="#5A3D1F">انجمن>/font></b></td>
               <td width="12%" align="center" bgcolor="#E7CFB8" height="40">
              ></sub>
               <font face="Tahoma" size="2" color="#5A3D1F">كاربر>/font></b></td>
               <td align="left" width="34%" bgcolor="#E7CFB8" height="40">
               <p align="center"><b><font face="Tahoma" size="2"
color="#5A3D1F">سؤال>/font></b></td>
               <td align="left" width="22%" bgcolor="#E7CFB8" height="40">
               <p align="center"><b><font face="Tahoma" size="2"
```

```
color="#5A3D1F">پاسخ>/font></b></td>
       \langle tr>
```

```
 <?php
for(\text{Si}=0;\text{Si} < \text{Send}; \text{Si}++) {
  ?>
 <tr>
```

```
 <td width="7%" align="center" bgcolor="#F7EEE6" height="40"><b>
 <font color="#5A3D1F"style="font-size: 9pt" face="Tahoma">
\langle?PHP ECHO $i+1: ?> </font>
</b></td>
 <td width="7%" align="center" bgcolor="#F7EEE6" height="40" ><b>
 <font color="#5A3D1F" style="font-size: 9pt" face="Tahoma">
 <?PHP ECHO $num[$i]['anj_question']; ?>
 </font>
</b></td>
 <td width="7%" align="center" bgcolor="#F7EEE6" height="40"><b>
 <font color="#5A3D1F" style="font-size: 9pt" face="Tahoma">
 <?PHP ECHO $num[$i]['user_question']; ?>
 </font>
</h></td>
 <td width="7%" align="center" bgcolor="#F7EEE6" height="40"><b>
 <font color="#5A3D1F" style="font-size: 9pt" face="Tahoma">
 <?PHP ECHO $num[$i]['ques_question']; ?>
 </font>
</h></td>
 <td width="7%" align="center" bgcolor="#F7EEE6" height="40"><b>
 <font color="#800000" style="font-size: 9pt" face="Tahoma">
<?PHP
IF (\text{Sum}[\text{Si}] "answer_question" != "")
 {
 ECHO $num[$i]['answer_question'];
 }ELSE{
 \text{Sques_id} = \text{Sum}[\text{Si}][\text{id}_\text{question}'];
```
ECHO "<a href='index.php?pg=answer.php&ques\_id=\$ques\_id'>

```
;"براي پاسخ به اين سؤال كليك كنيد"
    } ?>
    </font>
   </b></td>
   \langle tr><?PHP
    }
   mysql_close(); 
    ?>
</table>
\langlediv>
\langle?php
}else{
?>
<div align=center>
<p><font color="#E7CFB8"><b> متداول <p></b></font></p>
```

```
<table border="1" width="400" id="table2" cellspacing="·" cellpadding="·"
bordercolor="#FFFFFF">
```
 $<$ tr $>$ 

```
 <td align="center" bgcolor="#E7CFB8" height="40">
 <p align="center"><span lang="fa"><b>
 <font face="Tahoma" size="2" color="#5A3D1F">
```
در حال حاضر هيچ سؤالي جهت نمايش موجود نيست </font></b></span></td>

```
 </table>
   \langlediv><?php
   }
   ?>
   </body>
   </html>
          •كد فايل php.answer براي ارائه پاسخ به سؤالات توسط مدير انجمن:
   <?php
   session_start();
   ?>
   <html dir="rtl">
   <head>
   <meta http-equiv="Content-Type" content="text/html; charset=utf-8">
   <title>New Page 1</title>
   </head>
   <body>
   \langle?php
   echo $_SESSION['anjoman_name'];
   include "DB.php";
   \text{SmyDb} = \text{new db}();
   $myDb->connect('on');
     $query="SELECT * From questions_on where ( anj_question = "". 
$_SESSION[anjoman_name] .'''AND answer_question = '' ) ORDER BY id_question 
DESC";
```

```
 $result=$myDb->query($query);
 $num = $myDb \rightarrow printrec($result);$end = count( $num);if ($end > 0)
  { 
\gamma<div align=center>
```

```
<p><font color="#E7CFB8"><b> متداول </b></h>></font></p></
```

```
<table border="1" width="500" id="table2" cellspacing="0" cellpadding="0"
bordercolor="#FFFFFF">
```
 $<$ tr $>$ 

**>** 

```
 <td width="7%" align="center" bgcolor="#E7CFB8" height="40">

             <font color=#5A3D1F face="Tahoma" size="2">رديف</font></td>
              <td width="220" align="center" bgcolor="#E7CFB8" height="40">
             ></sub>
              <font face="Tahoma" size="2" 
color="#5A3D1F">انجمن>/font></b></td>
              <td width="12%" align="center" bgcolor="#E7CFB8" height="40">
```

```
 <font face="Tahoma"size="2" color="#5A3D1F">كاربر>/font></b></td>
 <td align="left" width="34%" bgcolor="#E7CFB8" height="40">
```
 <p align="center"><b><font face="Tahoma" size="2" color="#5A3D1F">سؤال>/font></b></td>

<td align="left" width="22%" bgcolor="#E7CFB8" height="40">

```
\langle p \rangle align="center">\langle b \rangle for face="Tahoma" size="2"
color="#5A3D1F">پاسخ>/font></b></td>
       \langle tr>\langle?php
      for($i=0;$i<$end;$i++)
       {
        ?>
       <tr> <td width="7%"align="center" bgcolor="#F7EEE6" height="40"><b>
        <font color="#5A3D1F" style="font-size: 9pt" face="Tahoma">
        <?PHP ECHO $i+1; ?>
        </font>
       </h></td>
        <td width="7%" align="center" bgcolor="#F7EEE6" height="40" ><b>
        <font color="#5A3D1F" style="font-size: 9pt" face="Tahoma">
        <?PHP ECHO $num[$i]['anj_question']; ?>
        </font>
       </h></td>
        <td width="7%" align="center" bgcolor="#F7EEE6" height="40"><b>
        <font color="#5A3D1F" style="font-size: 9pt" face="Tahoma">
        <?PHP ECHO $num[$i]['user_question']; ?>
        </font>
       </h></td>
        <td width="7%" align="center" bgcolor="#F7EEE6" height="40"><b>
        <font color="#5A3D1F" style="font-size: 9pt" face="Tahoma">
        <?PHP ECHO $num[$i]['ques_question']; ?>
        </font>
```
 $<$ /b> $<$ /td>

```
 <td width="7%" align="center" bgcolor="#F7EEE6" height="40"><b>
```

```
 <font color="#800000" style="font-size: 9pt" face="Tahoma">
```
 $<$ ?PHP

```
 IF ($num[$i]['answer_question'] != "")
```
{

```
ECHO $num[$i]['answer_question'];
```
}ELSE{

```
\text{Sques_id} = \text{Shum[Si]['id\_question']};
```

```
 ECHO "<a href='index.php?pg=answer.php&ques_id=$ques_id'>
```

```
«براي پاسخ به اين سؤال كليك كنيد»;
       } ?>
       </font>
      </b></td>
      \langle tr \rangle<?PHP
       }
      mysql_close(); 
       ?>
  </table>
  \langlediv>\langle?php
  }else{
  ?>
  <div align=center>
  <p><font color="#E7CFB8"><b>/>>> متداول </b></font></p></
  <table border="1" width="400" id="table2" cellspacing="0" cellpadding="0"
```
## **پيمانه مهارتى**: طراحى صفحات وب(پيشرفته) **پيوست**

 bordercolor="#FFFFFF">  $<$ tr $>$  <td align="center" bgcolor="#E7CFB8" height="40"> <p align="center"><span lang="fa"><b> <font face="Tahoma" size="2" color="#5A3D1F"> در حال حاضر سؤالي جهت نمايش موجود نيست </font></b></span></td>  $\langle t$ r> </table>  $\langle$ div $>$ <?php } ?> </body> </html>

**پاسخنامه**

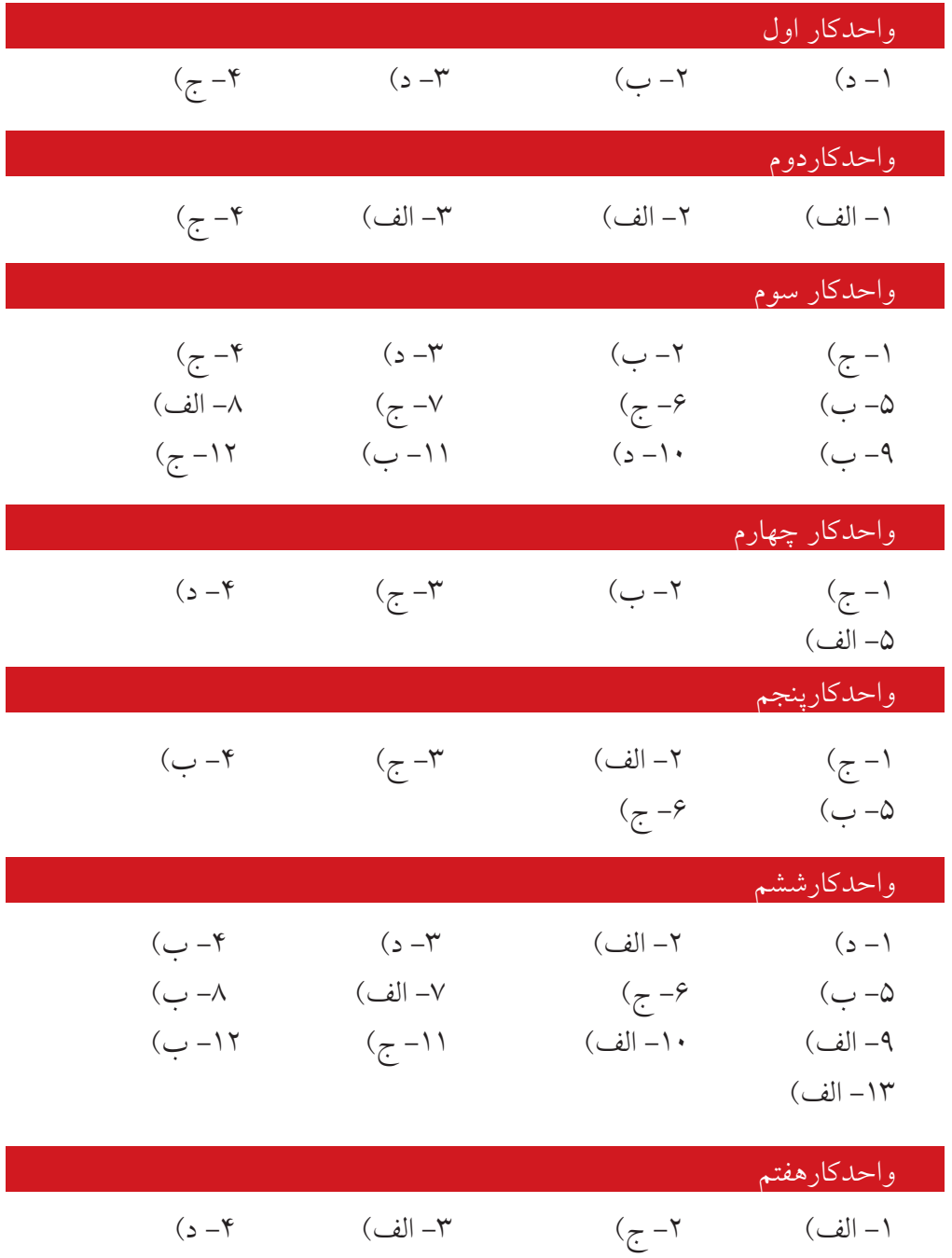

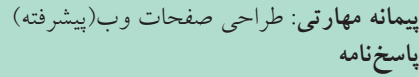

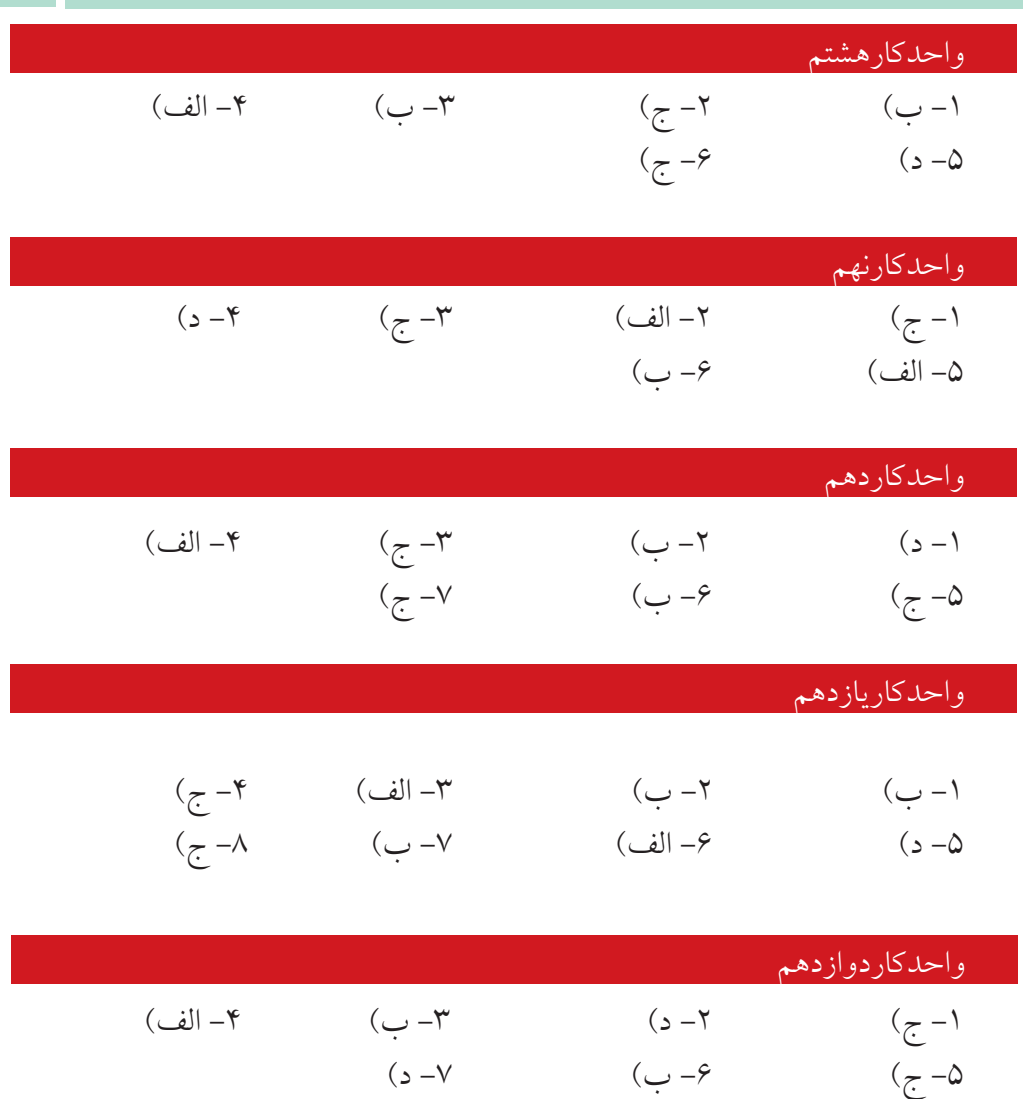

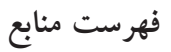

- 1 An Introduction to data base system. Data C.j.
- 2 www.PHP.net
- 3 www.developerstudio.ir

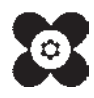